## Simbología CISCO básica - 1

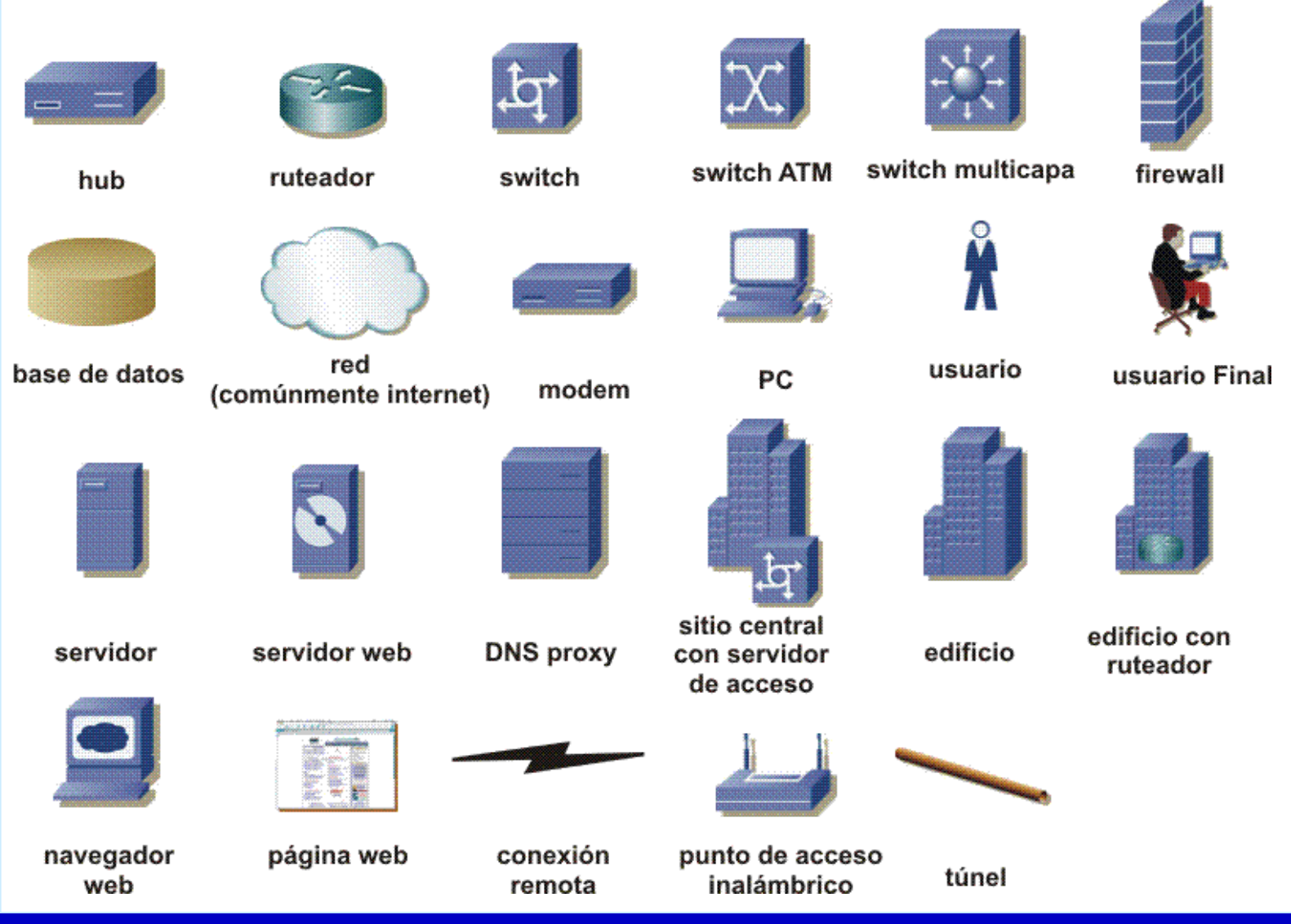

 $\bullet$ 

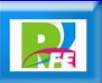

## Simbología CISCO básica - 2

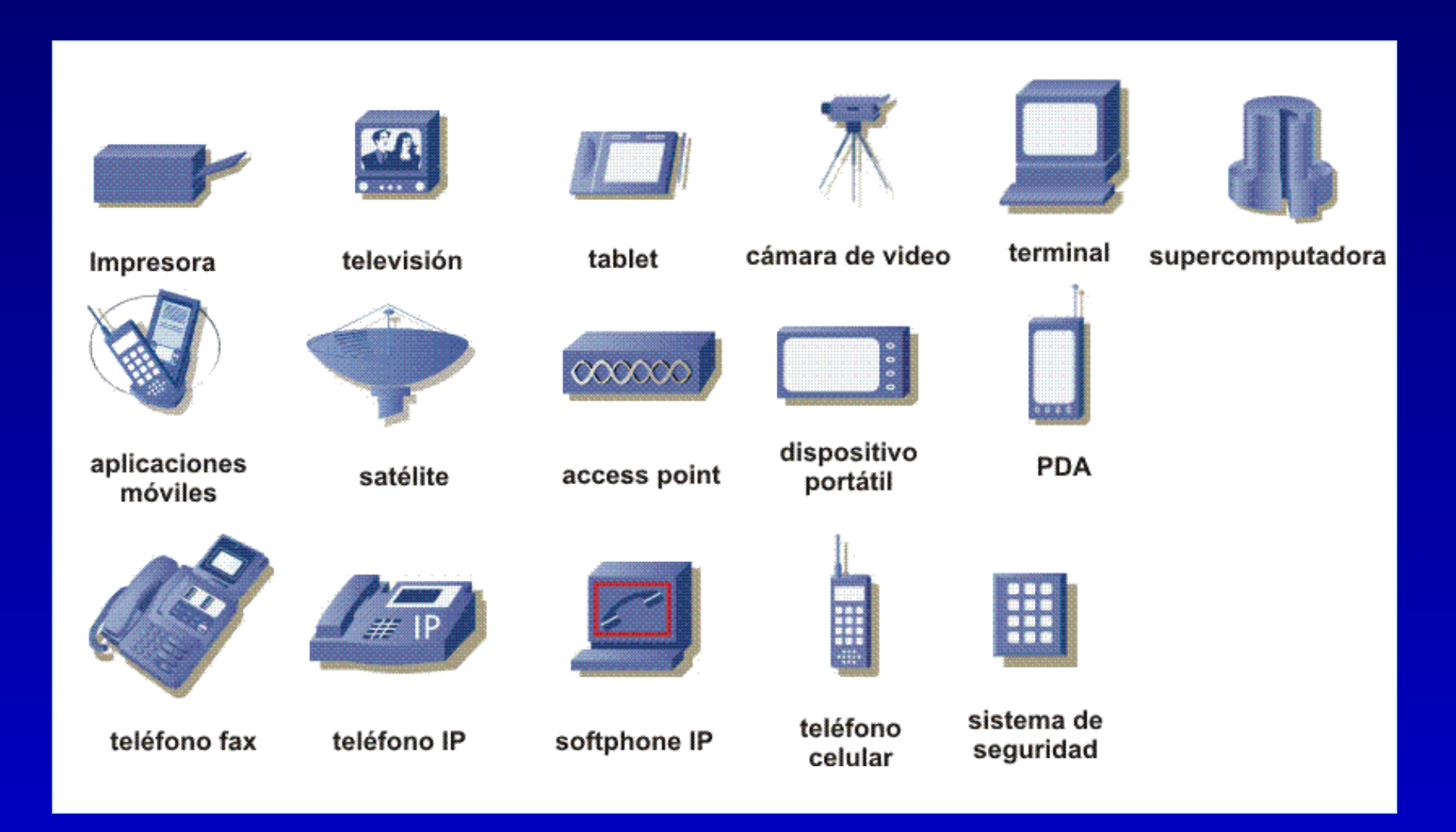

 $\bullet$ 

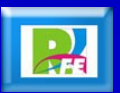